### Langages objets

Objets(bloc 8)

M2 Pro CCI, InformatiqueEmmanuel Waller, LRI, Orsay

## résumé des épisodes précédents

- découverte Java, prise en main environnement, types primitifs
- opérateurs et expressions, instructions de contrôle, débugage
- tableaux
- fonctions

# **Objets**

- Notion d'objet
- Définir la structure d'un objet
- Déclaration, création, utilisation
- représentation en mémoire
- Affectation d'objets
- Vocabulaire
- Répartition des classes en fichiers
- champs de classe et objets : rien de nouveau
- notion de constructeur
- Déroulement mémoire

#### remarque

 Cours à relire en parallèle avec cours tableaux : mêmes concepts, même structure

## Notion d'objet

- Types primitifs (int, double, etc.)
- Tableaux : regroupement de valeurs de même type
- Objets :
	- But : Regroupement de valeurs de types différents
	- Construit par programmeur
	- $-$  Struct C + pointeur dessus
	- Zone mémoire + adresse de cette zone
	- format pour les bibliothèques Java (ex : String)

## Exemple : manipuler des rationnels

- Créer un rationnel, l'afficher
- $r = n / d$
- Un rationnel possède deux attributs
	- \_\_\_\_\_ Un numérateur, entier
	- \_\_\_\_\_ Un dénominateur, entier
- Rem : dans tout programme : données, traitements

## Exemple : avec tableaux

• Remarque : possible par tableau à deux éléments, mais peu lisible, nécessite convention (num., dén.)

```
class Parallele { public static void main(String[] args) {int \lceil \cdot \rceil r;
      r = new int [2];
     r[0] = 1;r[1] = 2;System.out.println(r[0] + \ll / \gg + r[1]);
       \frac{1}{2} // affiche 1/2
}
```
- peu lisible : pas noms : rationnel, num, den, etc.
- Démonstration (Ex1bis)

## Objets : organisation du programme

- 2 parties : données, traitements
	- Déclarer la structure des rationnels :
		- Num : entier
		- Den : entier
	- Écrire un programme usuel les manipulant : il faut
		- créer l'objet
		- affecter ses champs
- Démonstration (Ex1)

## Définir la structure d'un objet

- La classe Rationnel
	- est un morceau de programme
	- Contient déclaration structure objets : champs et types
- Num, den sont des champs (ou attributs, ou variables d'instance)
- Objet (ou instance) de la classe Rationnel = zone mémoire avec cette structure
	- + adresse de cette zone

## déclaration

- Déclaration d'une variable Rationnel : Rationnel r;
- comme pour les tableaux (rappel) :
	- réserve zone mémoire (pour une adresse)
	- Pas de zone allouée pour les champs
- R ne pourra pas contenir un objet d'une autre classe
- La variable r contiendra l'adresse d'un objet Rationnel
- Types des champs : tous types Java

## création

- new fonctionne comme pour les tableaux
- allocation zone mémoire
- Champs initialisés à la valeur par défaut du type
- pas d'initialisateur : solution plus riche : constructeur (vu ult.)

## utilisation

- Accès aux champs : « . » (rappel : tableaux : par indice)
	- \_\_\_\_\_ lecture, affectation
- les champs d'un objet se manipulent comme des variable ordinaires du même type (comme cases tableau)
- pas d'analogue du champ t.length des tableaux

# **Objets**

- Notion d'objet
- Définir la structure d'un objet
- Déclaration, création, utilisation
- représentation en mémoire
- Affectation d'objets
- Vocabulaire
- Répartition des classes en fichiers
- champs de classe et objets : rien de nouveau
- notion de constructeur
- Déroulement mémoire

## Objets : dans la mémoire

- Rappel : entier, tableaux : connu
- Rationnel r;
	- Réserve un emplacement mémoire pour une référence (une adresse)
	- Autrement dit : alloue des octets de la mémoire, associés à la variable r de la classe Rationnel
	- R inaccessible comme d'habitude
- new Rationnel()
	- Alloue l'emplacement nécessaire pour 2 entiers
- $r = new Rational$ );
	- Place en plus adresse cet emplacement dans la case r
- Dit un peu autrement :  $r = new Rational();$ 
	- – new demande au système l'espace pour deux entiers
	- Le système l'alloue et en renvoie l'adresse
	- \_\_\_\_\_ Elle est placée dans r
	- – Comme pour les tableau
- autres formulations :
	- – r reçoit la référence à l'objet créé par new
	- – r est une variable de type classe

#### Rationnel r;

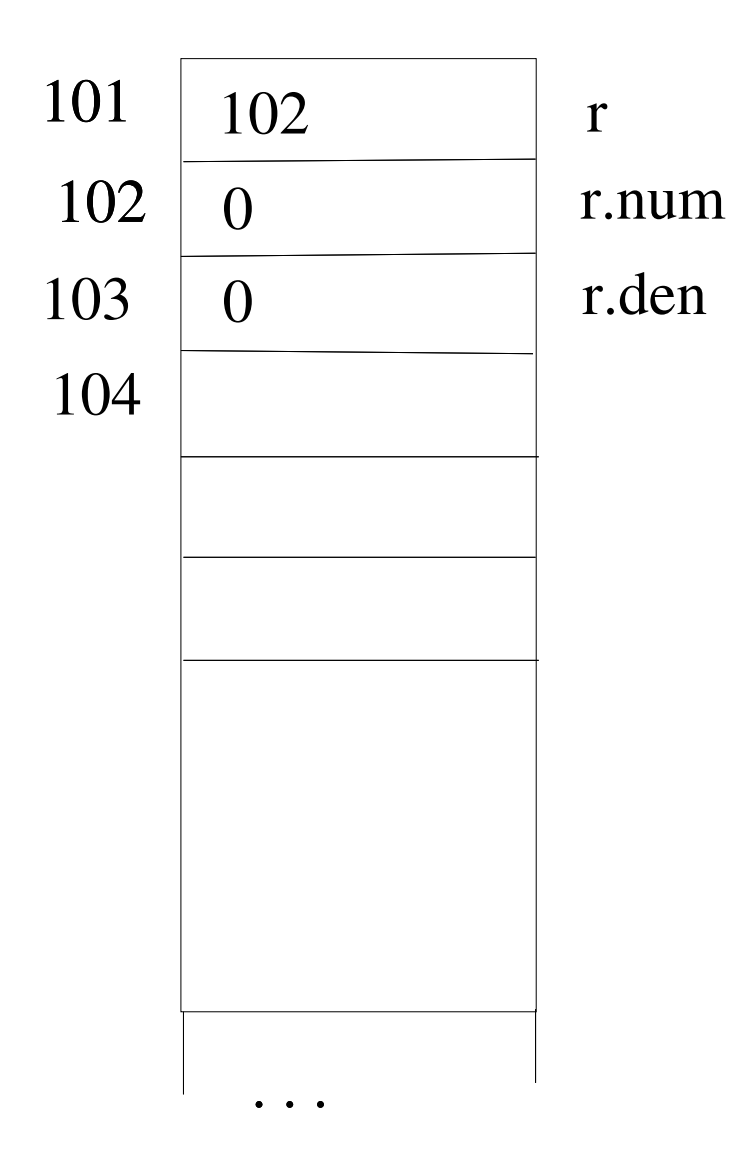

· L'autre représentation

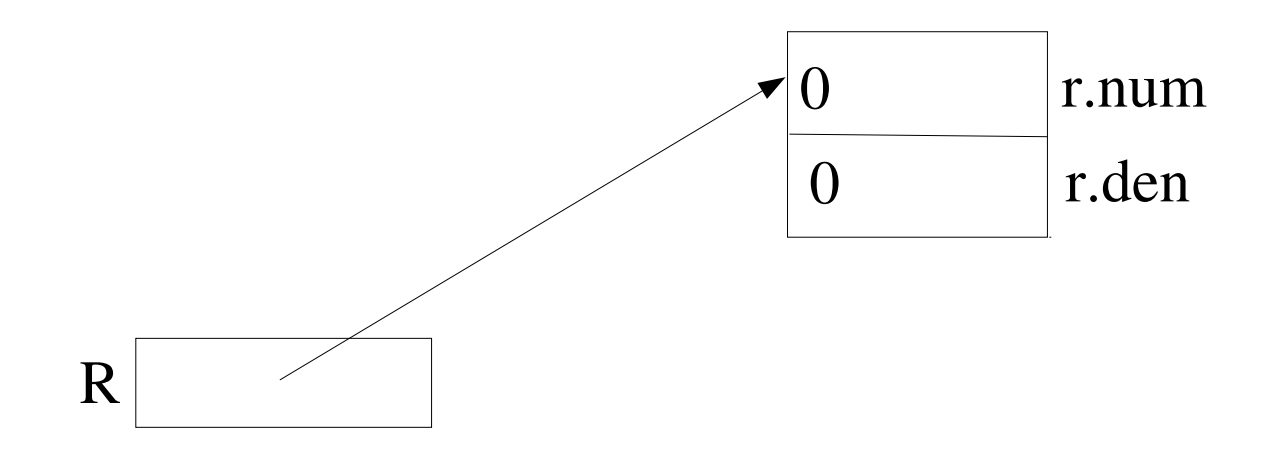

## exemple

Adresse d'un objet

Rationnel r;

System.out.println(r); // compile pas, pas spécifique objets

 $r = new Rational();$ 

System.out.println(r); // [Rationnel@46fa7002]

// c'est le contenu de r : l'adresse mémoire, la vraie...

- Comme pour les tableaux
- Démonstration (Ex2bis)

## vocabulaire

- Différents abus de langage :
	- Objet = référence

 ex : « la variable r contient un objet », « r est un objet »

Objet = zone mémoire

ex : « r contient une référence à un objet »

- Aucune expression Java ne désigne un objet dans sa globalité :
	- Soit référence
	- Soir champs

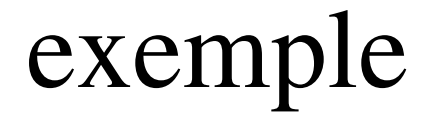

- Ex2Memoire
	- Déroulement
	- démonstration

# **Objets**

- Notion d'objet
- Définir la structure d'un objet
- Déclaration, création, utilisation
- représentation en mémoire
- Affectation d'objets
- Vocabulaire
- Répartition des classes en fichiers
- champs de classe et objets : rien de nouveau
- notion de constructeur
- Déroulement mémoire

## Affectation d'objets

 Contenu (zone mémoire) : case par case obligatoirement (comme tableaux)

## Recopie d'objet : erreur à éviter

Comme les tableaux

Rationnel s = new Rationnel(); // ok s.num = 1; s.den = 2;  $\angle$  // ok : 1 objet Rationnel  $r = new Rational$ ); // ok r.num = 3; r.den = 4;  $// ok : 2 objects$  $s = r$ ; // non : r n'a pas été dupliqué

- Pas eu de recopie des valeurs de l'objet
- Copie de référence
- objet référencé par s change pas, plus référencé par s

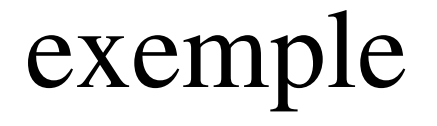

- $\bullet$  Ex3 :
	- Déroulement
	- démonstration

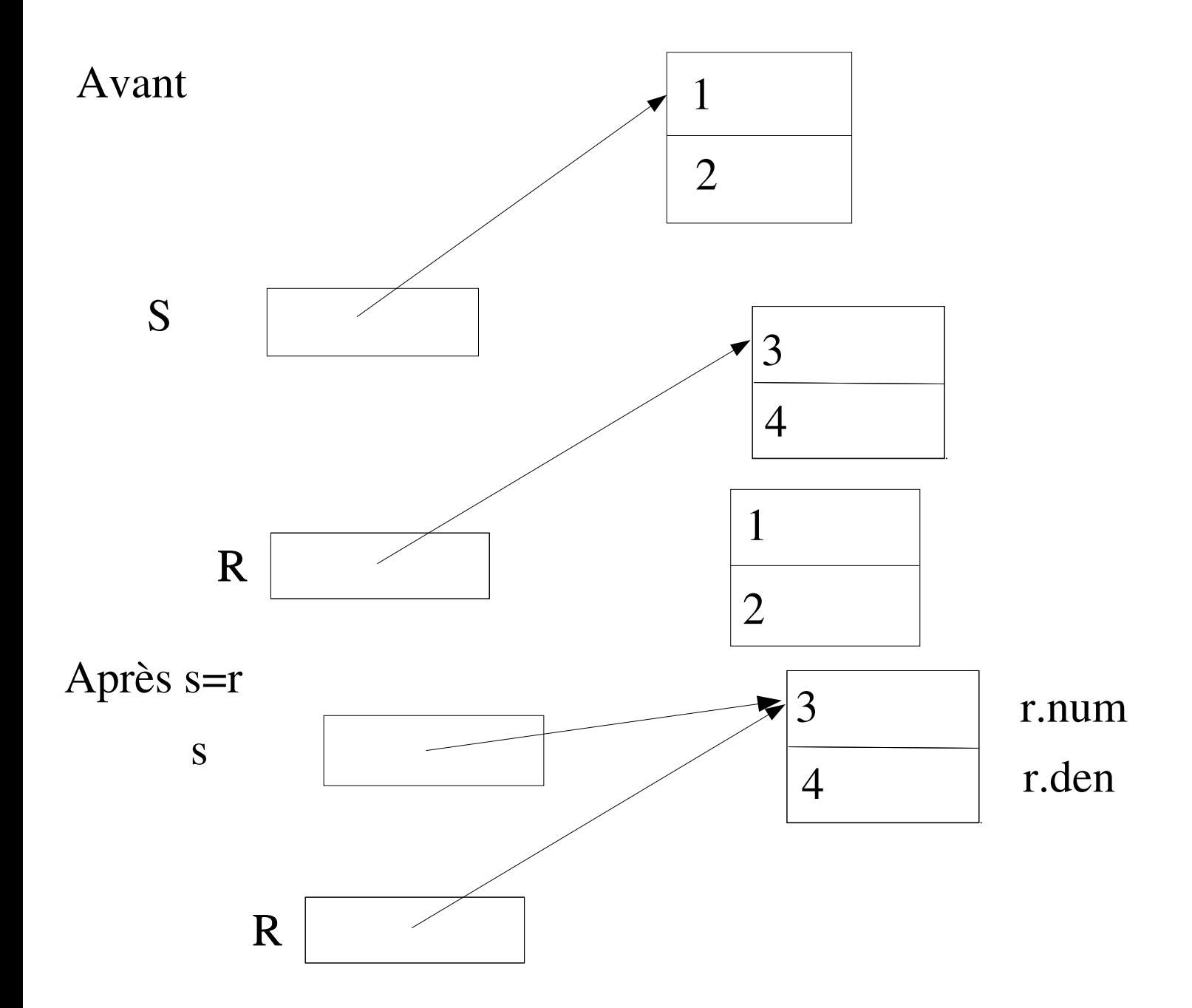

#### cases

• En particulier :

Rationnel  $r = new Rational($ ), s;  $r.$ num = 1;  $r.$ den = 2;  $s = r;$ s.num  $= 5$ ;

System.out.println(r.num); // 5

#### Flèches

#### cases

## exemple

- · la bonne façon de recopier (comme tableaux) :
- $\bullet$  Ex4 :
	- démonstration
	- Déroulement : travail personnel

#### Flèches

#### cases

## Déclaration d'objet : erreur à éviter

 Cas particulier de copie de référence inadéquate :Rationnel  $r = new Rational$ );

```
r = new Rational();
```

```
r.num = 1;
```
r.den  $= 2$ ;

 inutile : vous avez réservé deux tables au restaurant ; vous occupez la deuxième et la première est perdue

#### Flèches

#### cases

- le garbage collector (glaneur de cellules)
	- – récupère la place définitivement perdue (et la mémoire ne s'encombre pas)
	- **Contract Contract** Mais ralentit l'exécution

# **Objets**

- Notion d'objet
- Définir la structure d'un objet
- Déclaration, création, utilisation
- représentation en mémoire
- Affectation d'objets
- Vocabulaire
- Répartition des classes en fichiers
- champs de classe et objets : rien de nouveau
- notion de constructeur
- Déroulement mémoire

## exemple

- Regroupement d'éléments de différents typesClass Personne { String nom; int age;}
- Voir aussi dernier exemple

# **Objets**

- Notion d'objet
- Définir la structure d'un objet
- Déclaration, création, utilisation
- représentation en mémoire
- Affectation d'objets
- Vocabulaire
- Répartition des classes en fichiers
- champs de classe et objets : rien de nouveau
- notion de constructeur
- Déroulement mémoire

## vocabulaire : type et classe

- idée : le type d'une entité (objet, etc.) en décrit la structure, le format mémoire et les manipulations possibles
- voici ce qu'on appelle type en Java :
	- les types primitifs
	- les classes
	- les types tableau : T [ ], pour tout type T

### vocabulaire : valeur

- les « valeurs » sont les éléments des types :
	- un entier, un booléen, etc.
	- un objet
	- un tableau
- type = ensemble de valeurs

### Vocabulaire : tableau

- Tableau = zone + référence
- « un tableau est un objet »
- Sauf :
	- Éléments : de même type, de même nom, indicés
	- Différences subtiles seront découvertes lors utilisation avec autres concepts de la programmation orientée objets
- Fonctionnement en mémoire identique

# **Objets**

- Notion d'objet
- Définir la structure d'un objet
- Déclaration, création, utilisation
- représentation en mémoire
- Affectation d'objets
- Vocabulaire
- Répartition des classes en fichiers
- champs de classe et objets : rien de nouveau
- notion de constructeur
- Déroulement mémoire

## Répartition des classes en fichiers

- Les deux classes sont dans le même fichier (on peut faire autrement : hors module)
- javac crée les fichiers Rationnel.class et Application.class
- On doit appeler la classe qui contient la fonction main :

unix% java Ex

démonstration

# **Objets**

- Notion d'objet
- Définir la structure d'un objet
- Déclaration, création, utilisation
- représentation en mémoire
- Affectation d'objets
- Vocabulaire
- Répartition des classes en fichiers
- champs de classe et objets : rien de nouveau
- notion de constructeur
- Déroulement mémoire

# objets et champs de classe : rien de nouveau

- rappel :
	- champs des objets : existent dans chaque objet
	- un champ de classe :
		- existe en un exemplaire unique pour la classe (qu'il existe ou non des objets)
- exactement comme sans objets

## exemple

- gérer des personnes, avec en particulier le nombre de personnes créées au cours de l'exécution en cours du programme
- principe :
	- personnes : on sait faire
	- nombre de personnes :
		- unique pour toute la classe : champ statique
		- incrémenté par la fonction de création des personnes

```
class Personne {static int nbPersonnesCreees = 0;
   String nom;  int age; }class Application { public static void main (String args) {Personne p = new Personne(); p.nom = "Jules"; p. age = 25; nbPersonnesCreees++; System.out.println(Personne.nbPersonnesCreees); ... affichage p ...  }
```
}

### démonstration

• exemple 5 : on va faire la même chose sur les Rationnels

# Méthodologie : champ de classe ou champ d'objet ?

- \_\_\_\_\_ Valeur qui existe pour chaque objet : champ d'objet
	- Ex : âge d'une personne

chaque objet en a un différent

- Valeur qui existe une seule fois pour tous les objets de la classe : champ de classe
	- Ex : nombre total de personnes
- Rem : possible répéter le nombre total de personnes dans chaque objet, mais inconvénients :
	- Duplication inutile
	- Lors modification, nécessite modifier tous les objets
	- Donc ne jamais le faire

### notation

• Si o objet de classe C et a champ de classe de C, possible : o.a, au lieu de C.a

- Mais moins clair : déconseillé...

#### remarque

 Notion de propriété calculée : exemple : on ne stocke pas le prix d'un billet si on peut le calculer à partir du prix du kilomètre

# **Objets**

- Notion d'objet
- Définir la structure d'un objet
- Déclaration, création, utilisation
- représentation en mémoire
- Affectation d'objets
- Vocabulaire
- Répartition des classes en fichiers
- champs de classe et objets : rien de nouveau
- notion de constructeur
- Déroulement mémoire

### la notion de constructeur

- un constructeur est une fonction (spéciale) de même nom que la classe
- il est appelé automatiquement après new et l'initialisation des champs
- il peut contenir des instructions quelconques

class Point { ...

```
 Point (int abs, int ord) { // pas voidx = abs;y = ord; }}class Application/mainPoint a = new Point(7,3); ... affichage de a ...Point b = new Point(); // erreur compil : plus possible
   Point(4, 5); // erreur compilation : interdit appeler
```
### démonstration

- on reprend l'exemple ci-dessus
- exemple 6
- exemple 7 : la seule bonne manière

# **Objets**

- Notion d'objet
- Définir la structure d'un objet
- Déclaration, création, utilisation
- représentation en mémoire
- Affectation d'objets
- Vocabulaire
- Répartition des classes en fichiers
- champs de classe et objets : rien de nouveau
- notion de constructeur
- Déroulement mémoire

## exemple

- Programme avec 2 sortes d'objets
- Ex8 : démonstration

### Déroulement mémoire

• exemple

## quel rapport avec C ?

- toujours rien de nouveau : un objet n'est qu'un pointeur sur un struct
- seule la présentation en plusieurs classes est un « habillage différent » des mêmes concepts

# **Objets**

- Notion d'objet
- Définir la structure d'un objet
- Déclaration, création, utilisation
- représentation en mémoire
- Affectation d'objets
- Vocabulaire
- Répartition des classes en fichiers
- champs de classe et objets : rien de nouveau
- notion de constructeur
- Déroulement mémoire

## récapitulatif : objets (Delannoy 6.1,  $6.2, 6.4)$

## délégués ?